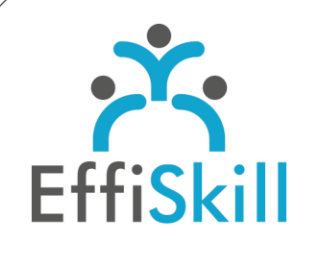

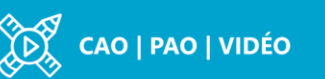

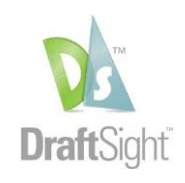

## **Eligible CPF : NON**

**Durée :** Sur devis (1 à 3J)

**Tarif :** Sur devis

**Groupe :** 2 à 6 max.

## **Formateur :**

Consultant expert en CAO et de DraftSight. Formateur confirmé.

## **Objectifs :**

Créer ou modifier, exporter des plans 2D de façon professionnelle.

## **Profil stagiaire :**

Tout nouvel utilisateur de DraftSight.

## **Prérequis :**

Connaître l'environnement Windows et les bases du dessin industriel.

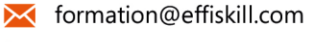

 $\frac{1}{2}$  04 72 18 51 18

Consultez notre offre :

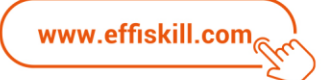

# DraftSight Premium Les fondamentaux – *Niv.1*

Dans le cadre d'une formation en intra-entreprise, le programme ci-dessous sera personnalisé en fonction des acquis des participants et de leurs objectifs.

DraftSight, logiciel de CAO édité par Dassault Systèmes, dans sa version *« Premium »* représente une solution alternative à AutoCAD pour produire ou modifier des plans 2D. Cette formation vous propose de prendre en main DraftSight avec efficacité et la méthodologie appropriée.

## **Compétences visées**

- > Savoir élaborer ou modifier des plans 2D avec aisance et méthode.
- Maîtriser la gestion des objets, des calques, des éléments de bibliothèque.
- Savoir gérer l'import et l'export de plan 2D au format PDF, l'impression.

## **Programme**

**Introduction :** 

Présentation de DraftSight - Explication de l'écran d'accueil.

## **Les documents :**

Création d'un nouveau dessin. Affichage d'un dessin existant. Les fichiers gabarits - Environnement et gestion multi-documents.

**L'environnement de travail :** Les limites, la grille, le contrôle des unités - Les notations cartésiennes et polaires. Les espaces de travail.

## **Le dessin :**

Création de lignes, arcs, cercles, rectangles, textes... L'accrochage aux objets et le repérage polaire - Définition de styles de texte.

## **La gestion des calques :**

Le contrôle des calques - Changement de propriétés. Les groupes.

## **Les éléments de bibliothèque :**

Les blocs (création, insertion). Création et modification de Blocs attributs.

## **L'habillage et l'affichage :**

Les hachures - La cotation associative et les styles. L'affichage du dessin et le zoom.

## **La gestion des objets :**

Les différents modes de sélections – Modification d'objets (propriétés...). Suppression, déplacement, copie et rotation d'objets. Edition de textes et hachures.

## **Les renseignements et la présentation :**

Distance entre 2 points - Calculs de surfaces Configuration des feuilles de présentations et impression. Import d'un plan 2D au format PDF et le convertir en DWG. (Tracé vectoriel) Exporter des fichiers (PDF).

## **Choix pédagogiques**

Formation ponctuée d'apports théoriques et de nombreux exercices pratiques permettant de valider et d'évaluer les acquis.

Attestation et fiche d'évaluation des acquis délivrées à l'issue de la formation.